Документ подписан простой электрон<del>МИНИЯТЕРС</del>ТВО ПРОСВЕЩЕНИЯ РФССИЙСКОЙ ФЕДЕРАЦИИ федеральное государственное бюджетное образовательное учреждение высшего образования <u>«Самарский государственный социально-педагогический университет»</u> Информация о владельце: ФИО: Кислова Наталья Николаевна Должность: Проректор по УМР и качеству образования Дата подписания: 19.03.2024 13:39:50

дые подпления. Укаредра информатики, прикладной матема<mark>тики и методики их преподавания</mark> 52802513f5b14a975b3e9b13008093d5726b159bf6064f865ae65b96a966c035

Утверждаю Проректор по учебно-методической работе и качеству образования  $M$ *Man* $\int$  H.H. Кислова

Бурцев Николай Павлович

# ФОНД ОЦЕНОЧНЫХ СРЕДСТВ

для проведения промежуточной аттестации по дисциплине «Программирование в образовательной робототехнике»

Направление подготовки: 44.03.05 Педагогическое образование (с двумя профилями подготовки) Направленность (профиль): «Информатика» и «Дополнительное образование (в области информатики и ИКТ)» Квалификация выпускника Бакалавр

Рассмотрено Протокол № 1 от 27.08.2019 Заседания кафедры информатики, прикладной математики и методики их преподавания

Одобрено Начальник Управления образовательных программ

Н.А. Доманина

#### Пояснительная записка

Фонд оценочных средств (далее – ФОС) для промежуточной аттестации по дисциплине «Программирование в образовательной робототехнике» разработан в соответствии с требованиями Федерального государственного образовательного стандарта высшего образования – бакалавриат по направлению подготовки 44.03.05 Педагогическое образование (с двумя профилями подготовки), утвержденного приказом Министерства образования и науки Российской Федерации от 22 февраля 2018 г. № 125 (зарегистрирован Министерством юстиции Российской Федерации 15 марта 2018 г., регистрационный № 50358), с изменениями, внесенными приказами Министерства науки и высшего образования Российской Федерации от 26 ноября 2020 г. № 1456 (зарегистрирован Министерством юстиции Российской Федерации 27 мая 2021 г., регистрационный № 63650) и от 8 февраля 2021 г. № 83 (зарегистрирован Министерством юстиции Российской Федерации 12 марта 2021 г., регистрационный № 62739), основной профессиональной образовательной программой «Информатика» и «Дополнительное образование (в области информатики и ИКТ)» с учетом требований профессионального стандарта «01.001 Педагог (педагогическая деятельность в сфере дошкольного, начального общего, основного общего, среднего общего образования) (воспитатель, учитель)», утвержденного приказом Министерства труда и социальной защиты Российской Федерации от 18 октября 2013 г. № 544н. (зарегистрирован Министерством юстиции Российской Федерации 6 декабря 2013 г., регистрационный № 30550), с изменениями, внесенными приказами Министерства труда и социальной защиты Российской Федерации от 25 декабря 2014 г. № 1115н (зарегистрирован Министерством юстиции Российской Федерации 19 февраля 2015 г., регистрационный № 36091) и от 5 августа 2016 г. № 422н (зарегистрирован Министерством юстиции Российской Федерации 23 августа 2016 г., регистрационный № 43326), 01.003 «Педагог дополнительного образования детей и взрослых» утвержденный приказом Министерства труда и социальной защиты Российской Федерации от 22 сентября 2012 г. № 652н от 22.09.2021 г. (Зарегистрировано в Минюсте России 17.12.2021 N 66403).

Цель ФОС для промежуточной аттестации – установление уровня сформированности компетенции УК-1, профессиональной компетенции ПК-1.

Задачи ФОС для промежуточной аттестации - контроль качества и уровня достижения результатов обучения по формируемым в соответствии с учебным планом компетенциям:

способен осуществлять поиск, критический анализ и синтез информации, применять системный подход для решения поставленных задач (УК-1).

Знает: этапы решения задачи в образовательной робототехнике.

Умеет: анализировать задачу, выделяя её базовые составляющие; осуществлять декомпозицию задачи

Знает: способы формализации алгоритмов на языках программирования.

Умеет: осуществлять постановку задачи; анализировать условие и определять оптимальный метод решения поставленной задачи

Знает: методы разработки программ в образовательной робототехнике; оптимизации алгоритмов по памяти и времени.

Умеет: строить математическую модель; составлять алгоритм решения задачи и осуществлять его реализацию Знает: основные виды ошибок, возникающих при решении задачи.

Умеет: комментировать аппаратные, синтаксические и семантические ошибки, возникающие при некорректном выполнении программы; отлаживать и тестировать задачи

Умеет: проводить анализ и оценивание полученных результатов

способен осуществлять педагогическую деятельность по реализации образовательного процесса по предмету (ПК-1).

Знает: современные методики и технологии организации образовательной деятельности в области программирования в образовательной робототехнике

Умеет: планировать образовательные результаты обучающихся в рамках занятий с опорой на достигнутые на момент планирования актуальные образовательные результаты конкретной группы обучающихся; обоснованно выбирать способ организации деятельности обучающихся для достижения заданных образовательных результатов, планировать в соответствии с выбранным способом содержание деятельности обучающихся и обеспечивающую деятельность педагога в рамках занятия; отбирать дидактический материал, необходимый для реализации программ; отбирать инструменты контроля, обеспечивающие проверку факта и/или степени достижения планируемых образовательных результатов.

Требования к процедуре оценки:

Помещение: компьютерный класс.

Оборудование: ноутбуки / персональные компьютеры, сетевое оборудования для доступа в Интернет.

Инструменты: особых требований нет.

Расходные материалы: бумага, ручка.

Доступ к дополнительным справочным материалам: не предусмотрен.

Нормы времени: 90 мин.

Проверяемая компетенция:

Универсальная компетенция УК-1.

Способен осуществлять поиск, критический анализ и синтез информации, применять системный подход для решения поставленных задач.

Проверяемый индикатор достижения компетенции:

УК-1.1. Анализирует задачу, выделяя этапы ее решения, действия по решению задачи.

Проверяемые результаты обучения:

Знает: этапы решения задачи в образовательной робототехнике.

Умеет: анализировать задачу, выделяя её базовые составляющие; осуществлять декомпозицию задачи.

Тип (форма) задания: Тестовые задания закрытого типа.

Содержание задания 1:

1. Для включения библиотек в скетч используется

А) директива #define

Б) директива #include

В) процедура void loop()

2. Процедура void loop() выполняется

А) все время, пока включена плата Arduino

Б) только один раз

В) один раз при включении платы Arduino

3. Чтобы более точно измерить температуру лучше использовать

А) тип данных float

- Б) тип данных char
- В) тип данных int
- 4. Процедура void setup() выполняется
- А) все время, пока включена плата Arduino
- Б) только один раз
- В) один раз при включении платы Arduino

5. Для считывания значений с аналогового входа используется команда

A) analogRead();

Б) digitalRead();

В) analogWrite();

6. Цифровой выход на Ардуино работает, как «источник питания» с напряжением

А) 1 Вольт

- Б) 3,3 Вольт
- В) 5 Вольт

7. Чтобы включить светодиод один раз в начале программы

- А) функцию pinMode() следует написать в процедуре void setup()
- Б) функцию digitalWrite() следует написать в процедуре void setup()
- В) функцию digitalWrite() следует написать в процедуре void loop()
- 8. На портах RX0 и TX1 расположена
- А) последовательная шина UART
- Б) последовательная шина SPI
- В) последовательная шина I2C
- 9. Цикл for используется для
- А) проверки условий отличной от указанной в if
- Б) действий, которые будут выполняться при разных условиях
- В) повторения операторов, заключенных в фигурные скобки
- 10. Оператор if используется для
- А) выполнения условий в круглых скобках
- Б) проверки истинности условия
- В) повторения операторов, заключенных в скобки
- 11. Последовательная шина I2C находится на
- А) портах RX0, TX1
- Б) портах SDA, SCL (A4, A5)
- В) порты задаются в программе

12.Функция delay()

- А) останавливает выполнение программы на заданное количество секунд
- Б) останавливает выполнение программы на заданное количество миллисекунд
- В) останавливает мигание светодиода на заданное количество миллисекунд

13.Для считывания значений с цифрового входа используется команда

A) digitalRead();

- Б) digitalWrite();
- В) analogRead();

14.Для назначения режима работы пинов Arduino используется

А) функция digitalWrite()

Б) функция pinMode()

В) директива #define

15.Для вывода переменной X на монитор порта следует прописать

А) Serial.println("X");

Б) Serial.print(X);

В) Serial.print("X");

Правильные ответы на вопросы теста:

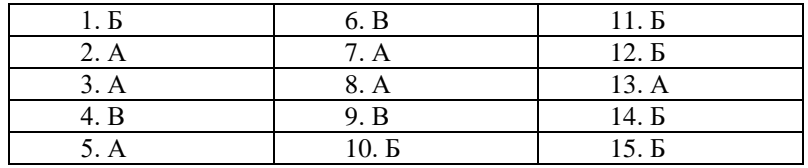

Проверяемый индикатор достижения компетенции:

УК-1.4. Грамотно, логично, аргументированно формирует собственные суждения и оценки; отличает факты от мнений, интерпретаций, оценок в рассуждениях других участников деятельности.

Проверяемые результаты обучения:

Знает: основные виды ошибок, возникающих при решении задачи.

Умеет: комментировать аппаратные, синтаксические и семантические ошибки, возникающие при некорректном выполнении программы; отлаживать и тестировать задачи.

Пример типовых заданий:

Тип (форма) задания: Тестовые задания закрытого типа.

Содержание задания 2:

16. Информация, необходимая для отладки, содержащая сведения об аппаратных и синтаксических и семантических ошибках в среде Arduino IDE:

А) не отображается

Б) выводится непосредственно в текстовом редакторе для ввода программы напротив конкретной строки с ошибкой

В) выводится в области сообщений с указанием конкретной строки и ошибки в ней

- 17.Что означает ошибка «'LED' was not declared in this scope»
- А) не закрыта скобка или нет точки запятой после LED
- Б) в функции pinMode() не использовано имя порта LED
- В) в скетче не объявлена переменная LED

18. При загрузке скетча появилась ошибка «programmer is not responding» — следует

А) указать порт к которому подключена плата Arduino

Б) проверить подключение, указать порт к которому подключена плата Arduino

В) проверить скетч на наличие синтаксических ошибок

19. Ошибка: No such file or directory

- А) означает, что не закрыта скобка
- Б) означает, что не найдена библиотека
- В) означает, что пропущена скобка
- 20.В какой строчке нет ошибки?
- A) if (value $>=1$ ) digitalRead(13,1);
- Б) if (value>1); digitalWrite(13,HIGH);
- В) if (value==1) digitalWrite(13,HIGH).

Правильные ответы на вопросы теста:

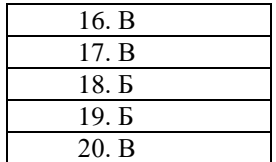

Проверяемая компетенция:

Профессиональная компетенция ПК-1.

Способен осуществлять педагогическую деятельность по реализации образовательного процесса по предмету.

Проверяемый индикатор достижения компетенции:

ПК-1.1. Умеет реализовывать образовательную программу по предмету с учетом специфики содержания, методов и инструментов соответствующей области научного знания.

Проверяемые результаты обучения:

Знает: современные методики и технологии организации образовательной деятельности в области программирования в образовательной робототехнике.

Тип (форма) задания: Тестовые задания закрытого типа.

Содержание задания 3:

21. Целью преподавания робототехники в начальной школе выступает:

А) конструирование и начальное техническое моделирование

Б) моделирование, программирование роботов

В) углубленное изучение программирования и конструирование робототехнических комплексов

22. Целью преподавания робототехники в средней школе выступает:

- А) конструирование и начальное техническое моделирование
- Б) моделирование, программирование роботов

В) углубленное изучение программирования и конструирование робототехнических комплексов

23. Целью преподавания робототехники в основной школе выступает:

- А) конструирование и начальное техническое моделирование
- Б) моделирование, программирование роботов

В) углубленное изучение программирования и конструирование робототехнических комплексов

24.Требование ФГОС Основного общего образования к … (?) должно обеспечивать возможность проектирования и конструирования, в том числе моделей с цифровым управлением и обратной связью, с использованием конструкторов; управления объектами; программирования.

А) материально-техническому оснащению образовательной деятельности

Б) уровню квалификации работников организации, осуществляющей образовательную деятельность

В) учебному план организации

25.Согласно требований ФГОС Среднего общего образования … (?) выполняется обучающимся в течение одного или двух лет в рамках учебного времени, специально отведенного учебным планом, и должен быть представлен в виде завершенного учебного исследования или разработанного проекта: информационного, творческого, социального, прикладного, инновационного, конструкторского, инженерного.

А) домашнее задание

Б) индивидуальный проект

В) внеурочная деятельность

Правильные ответы на вопросы теста:

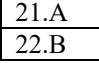

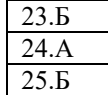

Проверяемая компетенция:

Универсальная компетенция УК-1.

Способен осуществлять поиск, критический анализ и синтез информации, применять системный подход для решения поставленных задач.

Проверяемые индикаторы достижения компетенции:

УК-1.2. Находит, критически анализирует и выбирает информацию, необходимую для решения поставленной задачи.

УК-1.3. Рассматривает различные варианты решения задачи, оценивает их преимущества и риски.

УК-1.5: определяет и оценивает практические последствия возможных вариантов решения задачи.

Проверяемые результаты обучения:

Знает: способы формализации алгоритмов на языках программирования; методы разработки программ в образовательной робототехнике; оптимизации алгоритмов по памяти и времени.

Умеет: осуществлять постановку задачи; анализировать условие и определять оптимальный метод решения поставленной задачи; строить математическую модель; составлять алгоритм решения задачи и осуществлять его реализацию; проводить анализ и оценивание полученных результатов.

Тип (форма) задания: Практические задачи

Пример типовых заданий:

Вариант 1

Смоделируйте и запрограммируйте в эмуляторе Arduino Thinkercad плавное включение и затухание светодиода. Вариант 2

Смоделируйте и запрограммируйте в эмуляторе Arduino Thinkercad автоматическое включение/выключение светодиода в зависимости от освещённости.

Вариант 3

Смоделируйте и запрограммируйте в эмуляторе Arduino Thinkercad работу трехцветного светофора.

Вариант 4

Смоделируйте и запрограммируйте в эмуляторе Arduino Thinkercad маячок с нарастающей яркостью. Вариант 5

Смоделируйте и запрограммируйте в эмуляторе Arduino Thinkercad светильник с управляемой яркостью. Вариант 6

Смоделируйте и запрограммируйте в эмуляторе Arduino Thinkercad ночной светильник.

Вариант 7

Смоделируйте и запрограммируйте в эмуляторе Arduino Thinkercad терменвокс.

Вариант 8

Смоделируйте и запрограммируйте в эмуляторе Arduino Thinkercad термометр (датчик температуры и 3 светодиода: горит один – холодно, два – тепло, три – жарко).

Вариант 9

Смоделируйте и запрограммируйте в эмуляторе Arduino Thinkercad эхолот (используйте датчик движения PIR и пьезо-динамик).

Вариант 10

Смоделируйте и запрограммируйте в эмуляторе Arduino Thinkercad плавное включение и затухание светодиода в зависимости от освещённости.

Вариант 11

Смоделируйте и запрограммируйте в эмуляторе Arduino Thinkercad вывода показаний потенциометра на LCD1602 по I2C.

Вариант 12

Смоделируйте и запрограммируйте в эмуляторе Arduino Thinkercad регулировки двумя кнопками яркости светодиода.

Вариант 13

Смоделируйте и запрограммируйте в эмуляторе Arduino Thinkercad полицейский стробоскоп.

Вариант 14

Смоделируйте и запрограммируйте в эмуляторе Arduino Thinkercad сигнал SOS с помощью светодиода.

Вариант 15

Смоделируйте и запрограммируйте в эмуляторе Arduino Thinkercad семафор.

Вариант 16

Смоделируйте и запрограммируйте в эмуляторе Arduino Thinkercad мигание встроенным на плату светодиодом. Вариант 17

Смоделируйте и запрограммируйте в эмуляторе Arduino Thinkercad мигание подключенным светодиодом. Вариант 18

Смоделируйте и запрограммируйте в эмуляторе Arduino Thinkercad плавное включение светодиода с помощью ШИМ.

Вариант 19

Смоделируйте и запрограммируйте в эмуляторе Arduino Thinkercad полицейскую мигалку из 2 светодиодов. Вариант 20

Смоделируйте и запрограммируйте в эмуляторе Arduino Thinkercad полицейскую сирену.

Вариант 21

Смоделируйте и запрограммируйте в эмуляторе Arduino Thinkercad шахматные часы.

Вариант 22

Смоделируйте и запрограммируйте в эмуляторе Arduino Thinkercad секундомер.

Модельный ответ (Вариант 1)

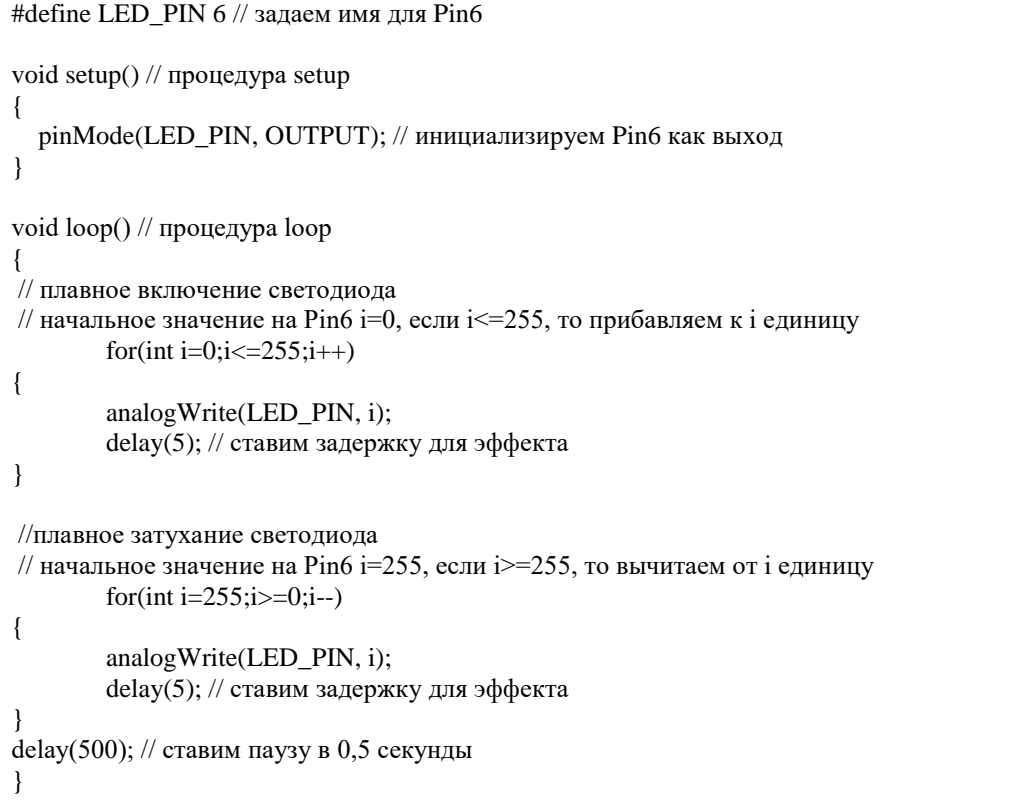

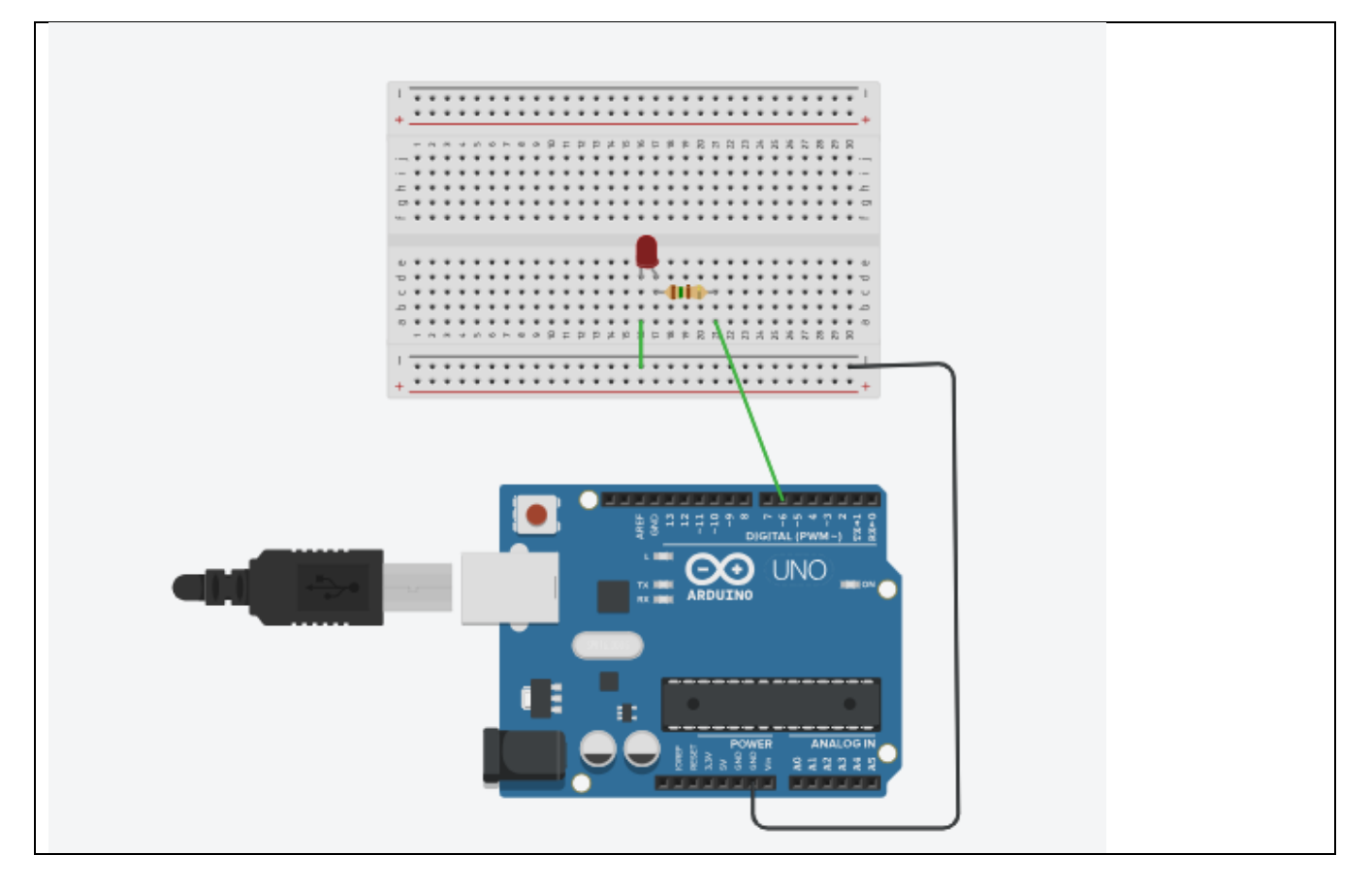

## Оценочный лист

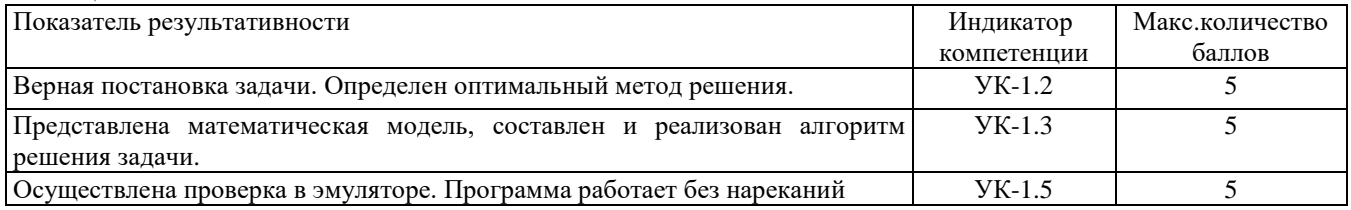

Проверяемая компетенция:

Профессиональная компетенция ПК-1.

Способен осуществлять педагогическую деятельность по реализации образовательного процесса по предмету.

### Проверяемый индикатор достижения компетенции:

ПК-1.2. Реализует образовательную программу по предмету с использованием технологий профессиональной деятельности.

## Проверяемые результаты обучения:

Умеет: планировать образовательные результаты обучающихся в рамках занятий с опорой на достигнутые на момент планирования актуальные образовательные результаты конкретной группы обучающихся; обоснованно выбирать способ организации деятельности обучающихся для достижения заданных образовательных результатов, планировать в соответствии с выбранным способом содержание деятельности обучающихся и обеспечивающую деятельность педагога в рамках занятия; отбирать дидактический материал, необходимый для реализации программ; отбирать инструменты контроля, обеспечивающие проверку факта и/или степени достижения планируемых образовательных результатов.

Тип (форма) задания:

Составьте технологическую карту занятия по внеурочной деятельности в рамках образовательной робототехники по одной из тем:

1. Плавное включение и затухание светодиода.

2. Автоматическое включение/выключение светодиода в зависимости от освещённости.

- 3. Трехцветный светофор.
- 4. Маячок с нарастающей яркостью.
- 5. Светильник с управляемой яркостью.
- 6. Ночной светильник.
- 7. Терменвокс.
- 8. Эхолот.
- 9. Плавное включение и затухание светодиода в зависимости от освещённости.
- 10. Полицейский стробоскоп.
- 11. Сигнал SOS с помощью светодиода.
- 12. Семафор.
- 13. Полицейская мигалка из 2 светодиодов.
- 13. Полицейская сирена.
- 14. Шахматные часы.
- 15. Секундомер.
- 16. Разводные мосты.
- 17. Танцующий робот.
- 18. Конструирование робота для модернизации пешеходного перехода.
- 19. Робот помощник при пожаре.
- 20. Роботы в сельскохозяйственной технике.
- 21. «Лазерный меч» из светодиодов.
- 22. Автомобиль.

## Оценочный лист

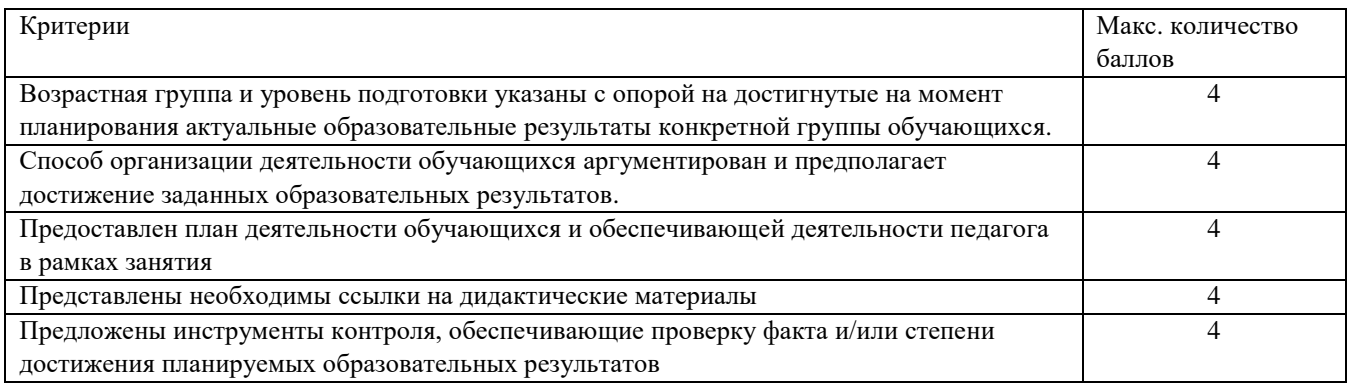

Методические материалы, определяющие процедуру и критерии оценивания сформированности компетенций при проведении промежуточной аттестации

Промежуточная аттестация проводится в форме зачета с оценкой. Студентам предлагается комплект оценочных средств, включающий в себя тестовые задания с выбором одного варианта ответа, а также практические задачи. Норма времени выполнения заданий – 90 минут.

Тестовые вопросы заданий 1, 2 и 3 оцениваются по шкале: 1 балл за правильный ответ, 0 баллов за неправильный ответ.

Выполнение заданий 4 и 5 оценивается в соответствии с оценочным листом.

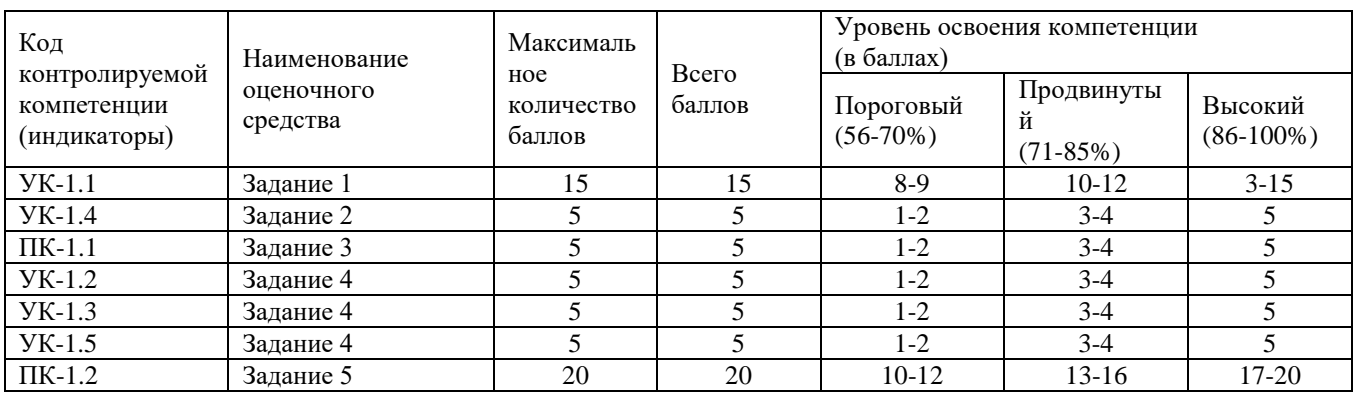

Полученное число баллов выставляется в графу «Промежуточная аттестация» балльно-рейтинговой карты дисциплины.